## Screen shot instructions for Purchase Requisition:

Go to [https://procure.d11.org](https://procure.d11.org/) to log-in to the website. Click "Start your procurement request"

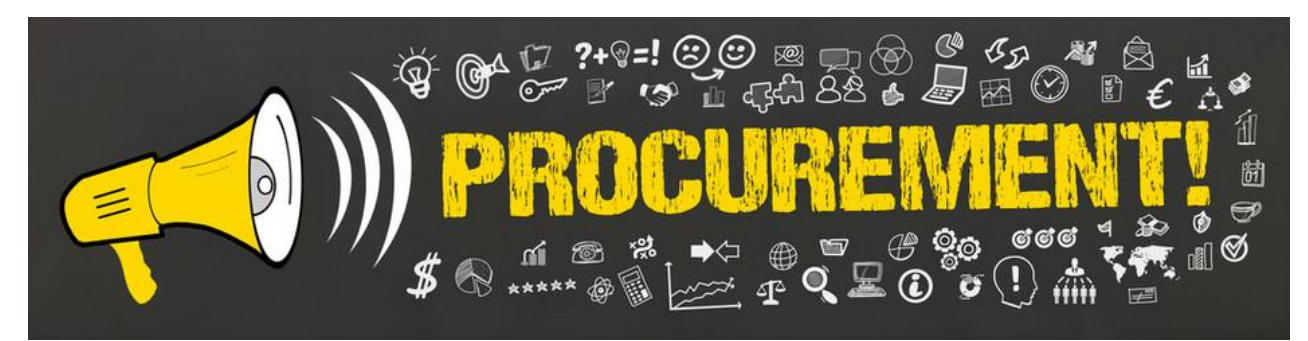

Please fill in your detail information as requested.

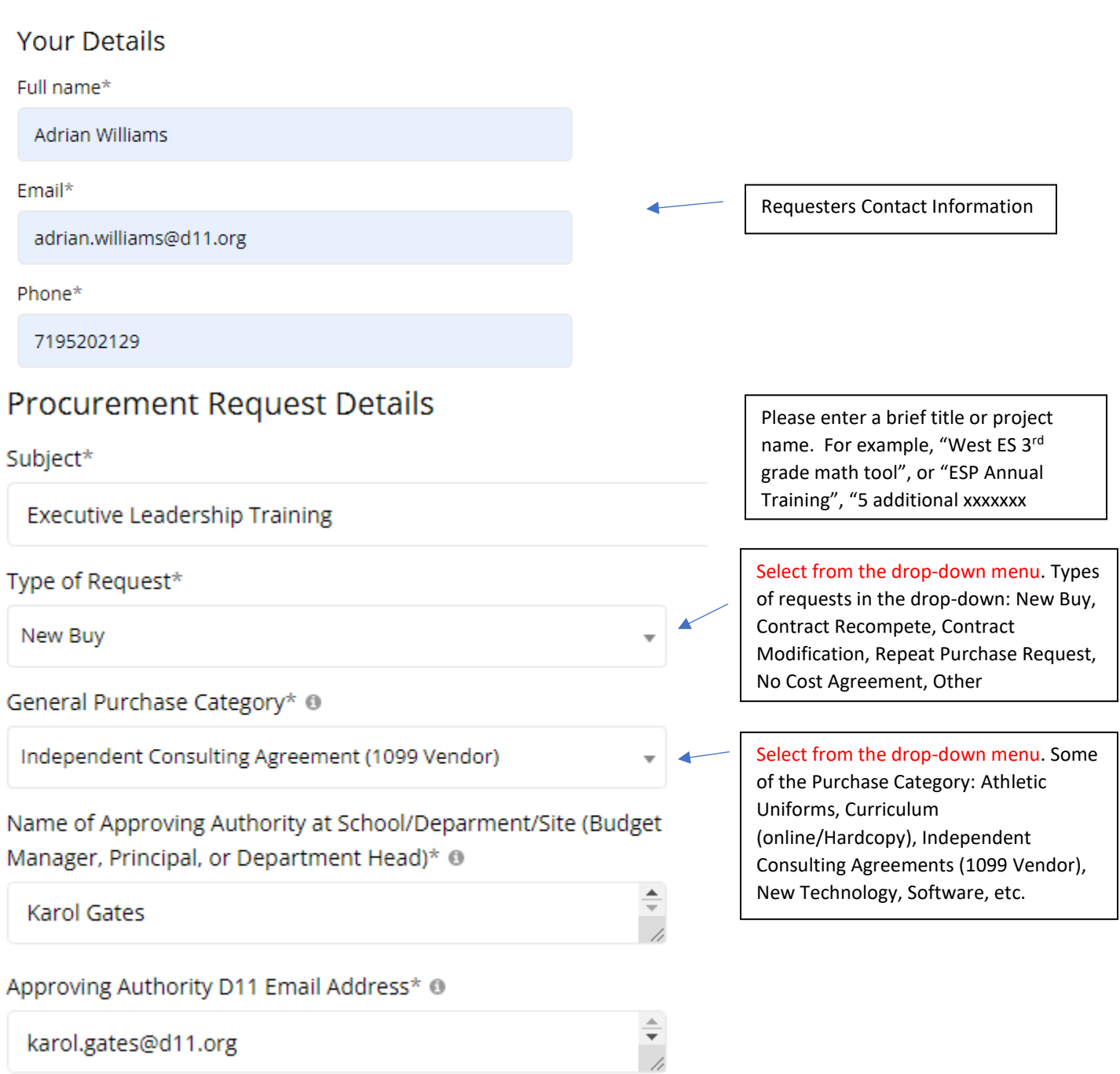

Purchase Request Description (Upload your scope of work document, Quotes, Superintendent Approvals, Grants/IT or LRS/Curriculum Approvals below)\* <sup>®</sup>

Enter name of Service/purchase Difficult Conversation for Executive Directors that is being requested Required Delivery Date (If less than 30 days provide rationale) @ **DD MMM YYYY** Additional Information (If less than 30-day Window) Select from the drop-down menus. Urgent Instruction need that if not met will disrupt instructional time; District will pay a fee or not be able to If the request date is within 30-day window of required delivery date, please reschedule or lose funds provide rationale for this urgent request Estimated Cost (Budget Amount/Last Purchase Price)\* @  $\overline{\phantom{0}}$ \$75,000.00 Account String (If you have more than one fund string add it in the message box below with the amount of budget associated with each fund string)\*  $\Theta$ 10-621-00-24110-039000-0000 Additional Budget Information Select from the drop-down menu. This is a granted funded request (must be ---------approved by the Director of Grants); Title I funded purchase (Must be approved by the Title I Director); MLO Vendor Name\* <sup>®</sup> Funded Purchase; This purchase has multiple account strings. Solution Tree Is this a new vendor\* ® Yes or NoNo Vendor Phone Number ® 1 (800) 123-4567 Vendor Email ® ▼ hslice@solutiontree.com

Select the Procurement person from the drop-down menu

 $\overline{\mathbf{r}}$ 

 $\overline{\mathbf v}$ 

# Procurement Buyer (Choose One)\* @

---------

## $Message*$

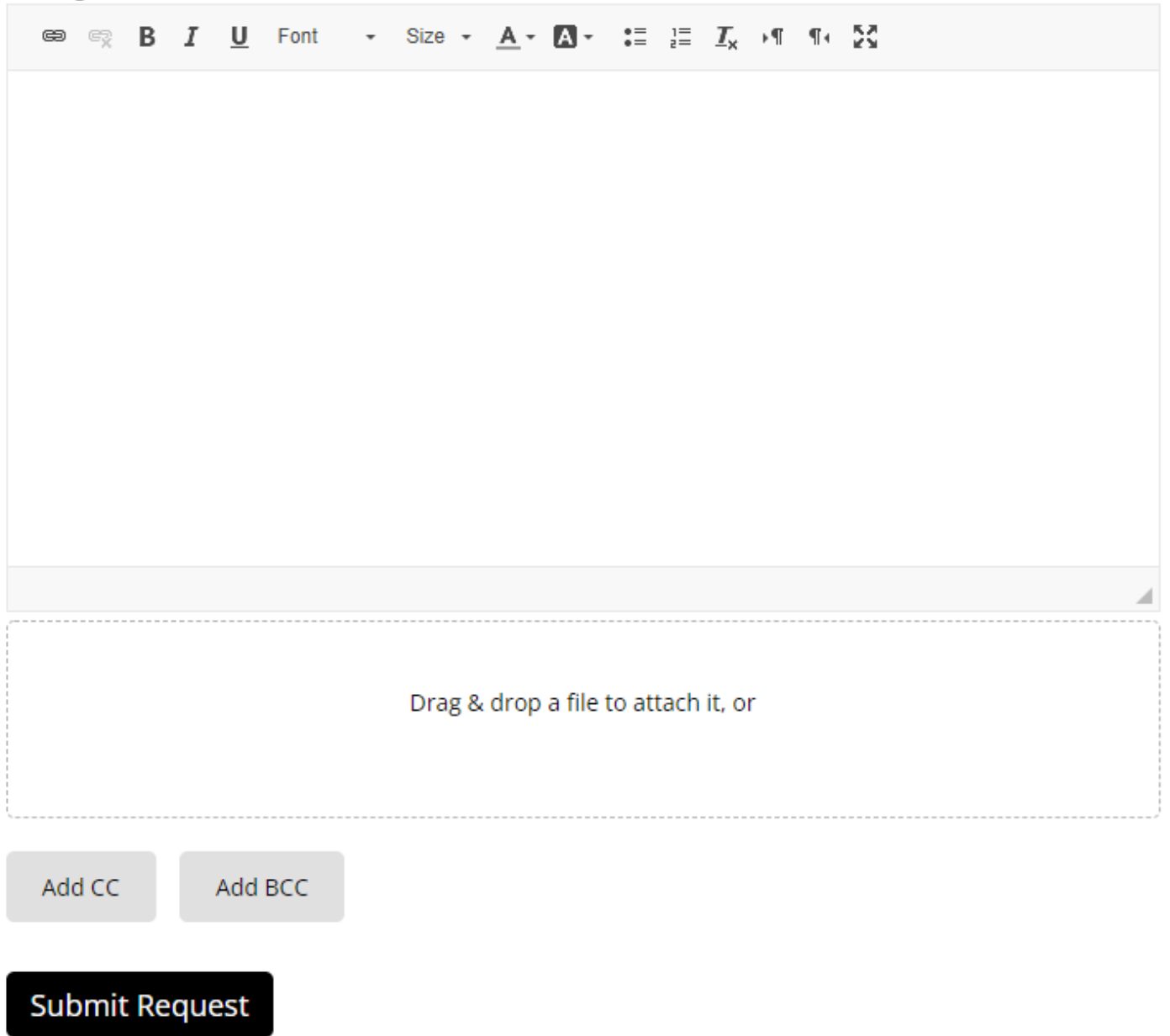

### "Type of Request"

New Buy: Select this if it is the first time the District/Your Department has purchased this.

Contract Recompete: Select this if you have an existing contract that is in its last year and it is time to re-compete for a new contract.

Contract Modification: Select this if you are funding a renewal term; or if there is a change to the current contract term.

Repeat Purchase Requisition: Select if you purchased this within the last 3 years.

No Cost Agreement: Select this if ???????

Other: ???????

#### "General Purchase Category"

Select one of the options listed. Get as close as you can. You may add clarifying language in the comment box at the bottom of the page if necessary.

#### "Purchase Request Description"

We need to purchase a 3-year subscription, annually funded, for 4<sup>th</sup> and 5<sup>th</sup> grade supplemental science. This has been short cycle approved by C&I. Upload your scope of work document, quote(s), Supt approval (if necessary), or any other document that show approval of the purchase.

#### "Required Delivery Date"

Please note that the average purchase that doesn't require competition, takes 30 to 60 days to finalize. The more documentation and approvals obtained up front, the better.

#### "Estimated Cost (Budget Amount? Last Purchase Price"

NOTE: it is imperative that you have available budget and not "pending" budget. Please let us know in advance if the timing of the funding availability is critical to the award of this effort. We will need a statement from the budget manager/Grant's Director/Finance Director/Chief Business/Operations Officer indicating that budget is available pending "a date for receipt of funds" or "Board approval".

We typically do not work projects when funding is not available. We prioritize funded projects higher than pending funding projects.

#### "Additional Budget Information"

Select the most applicable and further describe in the message block.

If more than one fund string is being used, please indicate in the message block the budget amount that belongs to each fund string and which work to fund.

#### "Message"

This has opportunity to expand your response from any of the block above and attach applicable documentation.